# CMSC 132: Object-Oriented Programming II

Threads in Java

### Problem

- **Multiple tasks for computer** 
	- Draw & display images on screen
	- Check keyboard & mouse input
	- Send & receive data on network
	- Read & write files to disk
	- Perform useful computation (editor, browser, game)
- ► How does computer do everything at once?
	- Multitasking
	- Multiprocessing

# Multitasking (Time-Sharing)

- Approach
	- Computer does some work on a task
	- Computer then quickly switch to next task
	- Tasks managed by operating system (scheduler)
- ► Computer seems to work on tasks concurrently
- ► Can improve performance by reducing waiting

# Multitasking Can Aid Performance

#### ► Single task

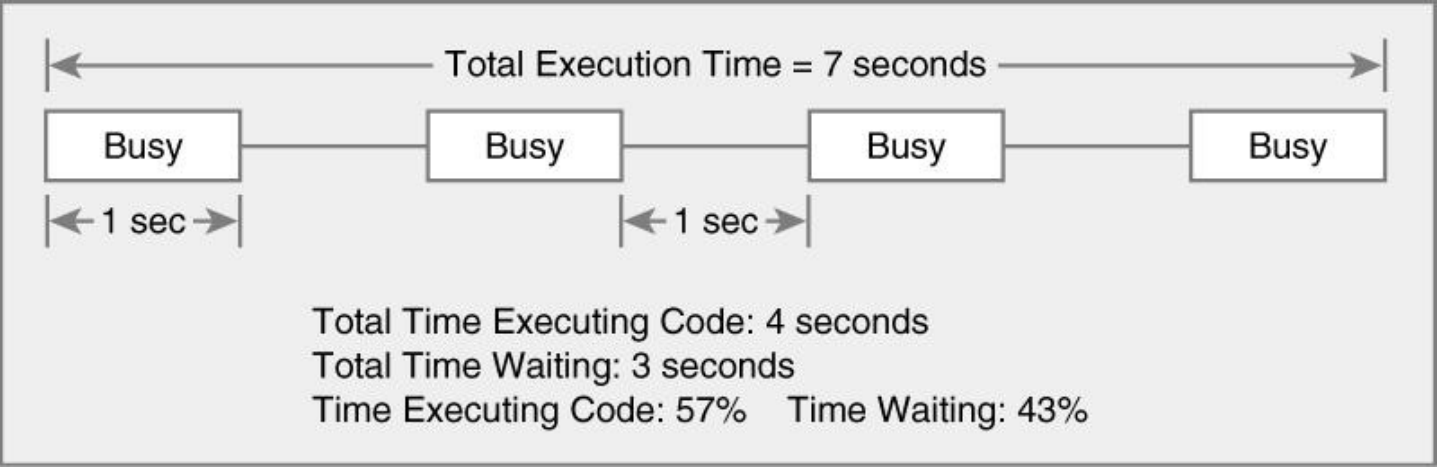

#### ► Two tasks

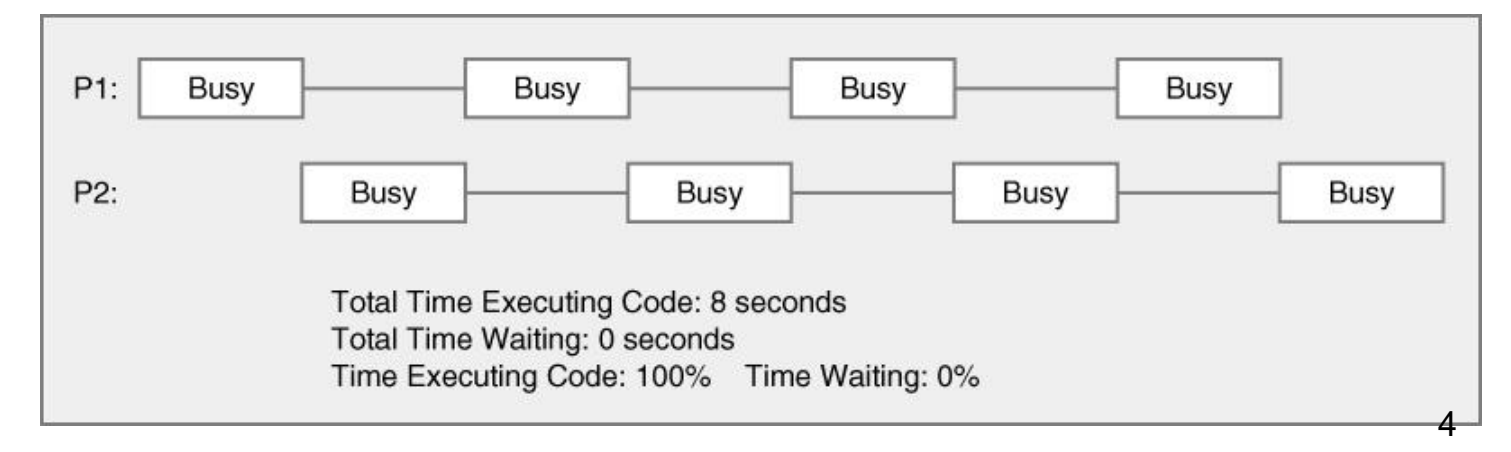

# Multiprocessing (Multithreading)

- Approach
	- Multiple processing units (multiprocessor)
	- Computer works on several tasks in parallel
	- Performance can be improved

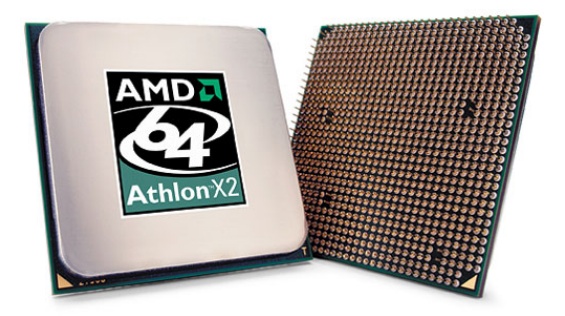

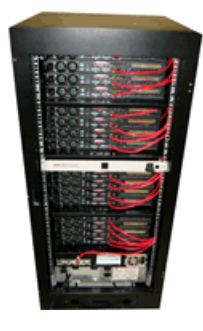

**Dual-core AMD Athlon X2**

**32 processor Pentium Xeon**

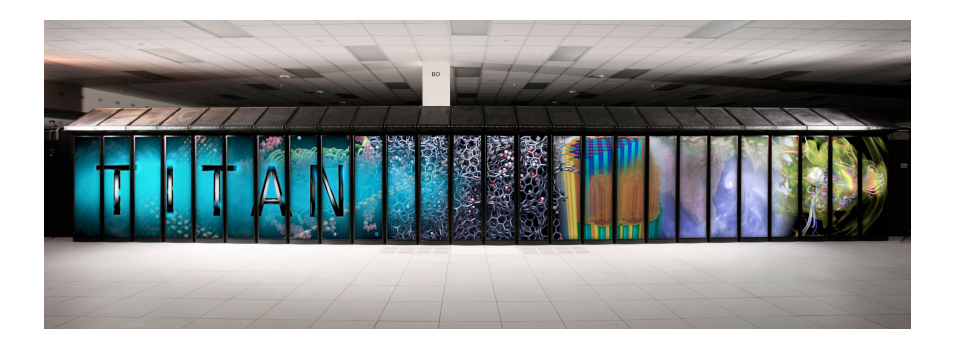

**Titan at ORNL**

#### Perform Multiple Tasks Using Processes

- ► Process
	- Definition  $\rightarrow$  executable program loaded in memory
	- Has own address space
		- Ø Variables & data structures (in memory)
	- Each process may execute a different program
	- Communicate via operating system, files, network
	- May contain multiple threads

# Perform Multiple Tasks Using Threads

- **Filter** 
	- Sequentially executed stream of instructions
	- Has own execution context
		- $\triangleright$  Program counter, call stack (local variables)
	- Communicate via shared access to data
	- Also known as "lightweight process"

# Motivation for Multithreading

- ▶ Captures logical structure of problem
	- May have concurrent interacting components
	- Can handle each component using separate thread
	- Simplifies programming for problem
- Example

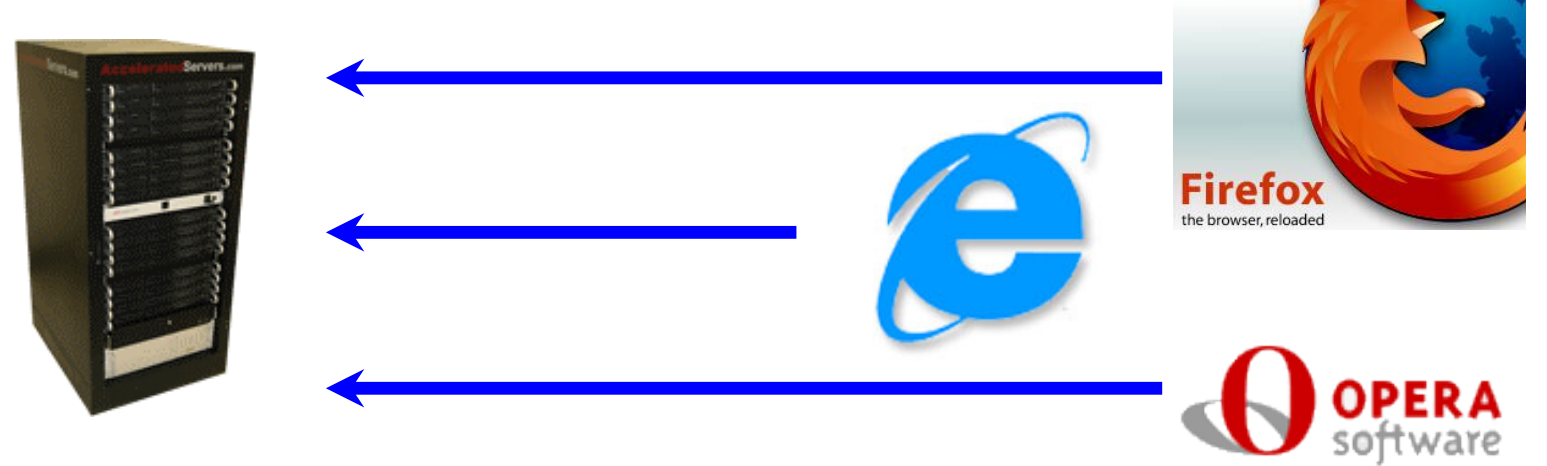

**Web Server uses** 

**threads to handle … <b>the ads** to handle we are threads to handle with the simultaneous streams and the measure of  $\mu$ **web browser requests**

# Motivation for Multithreading

- ► Better utilize hardware resources
	- When a thread is delayed, compute other threads
	- Given extra hardware, compute threads in parallel
	- Reduce overall execution time
- Example

**Multiple simultaneous web browser requests…**

**Handled faster by multiple web servers**

# Programming with Threads

- ► Concurrent programming
	- Writing programs divided into independent tasks
	- Tasks may be executed in parallel on multiprocessors
- **Multithreading** 
	- Executing program with multiple threads in parallel
	- Special form of multiprocessing

# Creating Threads in Java

- Two approaches to create threads
	- Extending Thread class (**NOT RECOMMENDED**)
	- Runnable interface approach (**PREFERED**)

### Extending Thread class

- We overload the Thread class run() method
- The run() methods defines the actual task the thread performs
- Example

```
public class MyThread extends Thread {
   public void run( ) {
               … // work for thread
   }
}
MyThread t = new MyThread( ) ;// create thread
t.start( ); // begin running thread
… // thread executing in parallel
```
# Runnable interface

- $\triangleright$  Define a class (worker) that implements the Runnable interface public interface Runnable { public void run(); // work done by thread }
	- Create thread to execute the run() method
		- $\triangleright$  Alternative 1: Create thread object and pass worker object to Thread constructor
		- $\triangleright$  Alternative 2: Hand worker object to an executor
	- Example

```
public class Worker implements Runnable {
     public void run( ) { // work for thread }
}
Thread t = new Thread(new Worker( )); // create thread<br>t.start();       // begin running thread
t.start(); // begin running thread … // thread executing in parallel
```
#### Extending Thread Approach Not Recommended

- ► Not a big problem for getting started
	- But a bad habit for industrial strength development
- ▶ Methods of worker and Thread class intermixed
- $\blacktriangleright$  Hard to migrate to more efficient approaches
	- Thread Pools

### Thread Class

public class Thread extends Object implements Runnable { public Thread(); public Thread(String name); // Thread name public Thread(Runnable R); public Thread(Runnable R, String name);

public void run();  $\frac{1}{1}$  if no R, work for thread public void start(); // thread gets in line so it eventually it can run

}

...

### More Thread Class Methods

public class Thread extends Object {

… public static Thread currentThread() public String getName() public void interrupt() // alternative to stop (deprecated) public boolean isAlive() public void join() public void setDaemon() public void setName() public void setPriority() public static void sleep() public static void yield()

# Creating Threads in Java

- Note
	- Thread eventually starts executing only if start() is called

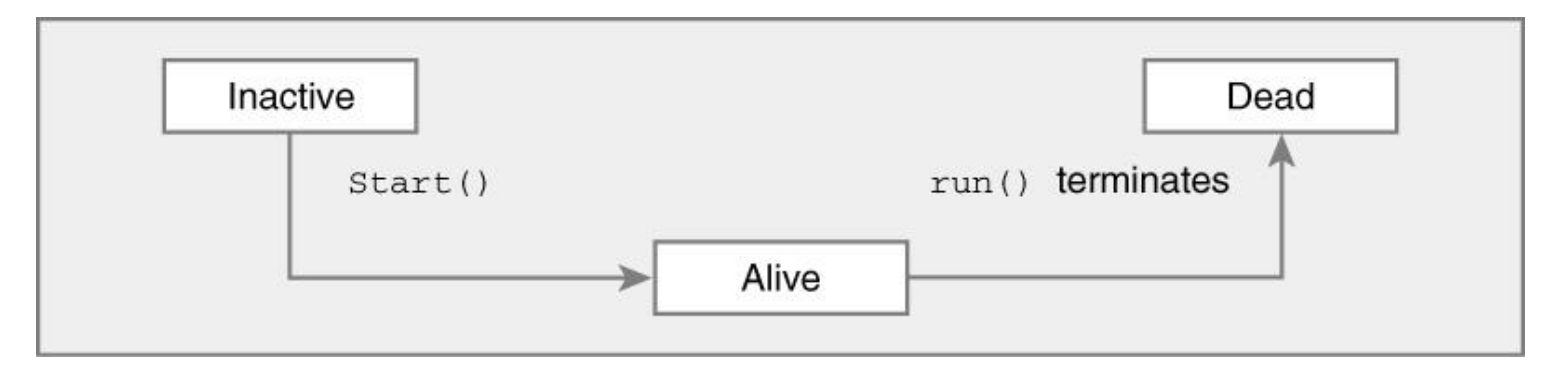

- Runnable is interface
	- $\triangleright$  So it can be implemented by any class
	- $\triangleright$  Required for multithreading in applets
- Do not call the run method directly

### Threads – Thread States

- ► Java thread can be in one of these states
	- New  $\rightarrow$  thread allocated & waiting for start()
	- Runnable  $\rightarrow$  thread can begin execution
	- Running  $\rightarrow$  thread currently executing
	- Blocked  $\rightarrow$  thread waiting for event (I/O, etc.)
	- Dead  $\rightarrow$  thread finished
- $\blacktriangleright$  Transitions between states caused by
	- Invoking methods in class Thread
		- $\triangleright$  new(), start(), yield(), sleep(), wait(), notify()...
	- Other (external) events
		- <sup>Ø</sup> Scheduler, I/O, returning from run()…
- ► In Java states defined by Thread.State http://docs.oracle.com/javase/7/docs/api/java/lang/Thread.State.html

### Threads – Thread States

▶ State diagram

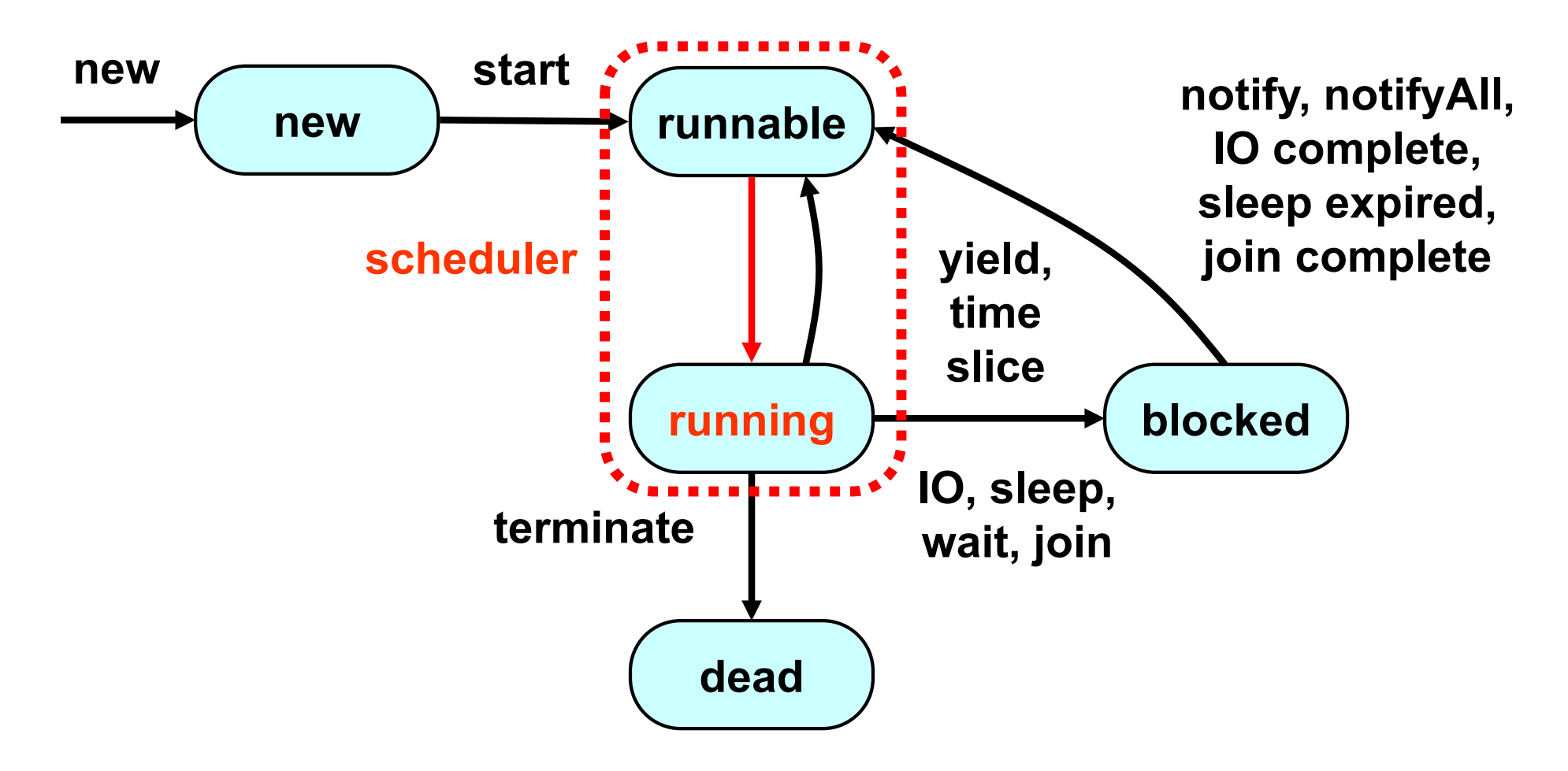

**Running** is a logical state → indicates runnable thread is actually running

# Daemon Threads

- **Java threads types** 
	- User
	- Daemon
		- **Provide general services**
		- $\triangleright$  Typically never terminate
		- Ø Call setDaemon() before start()
- **Program termination** 
	- All user threads finish
	- Daemon threads are terminated by JVM

### Threads – Scheduling

- Scheduler
	- Determines which runnable threads to run  $\triangleright$  When **CONTEXT** switching takes place
	- Can be based on thread priority
	- Part of OS or Java Virtual Machine (JVM)
- $\triangleright$  Scheduling policy
	- Non-preemptive (cooperative) scheduling
	- Preemptive scheduling

# Threads – Non-preemptive Scheduling

- ► Threads continue execution until
	- Thread terminates
	- Executes instruction causing wait (e.g., IO)
	- Thread volunteering to stop (invoking yield or sleep)

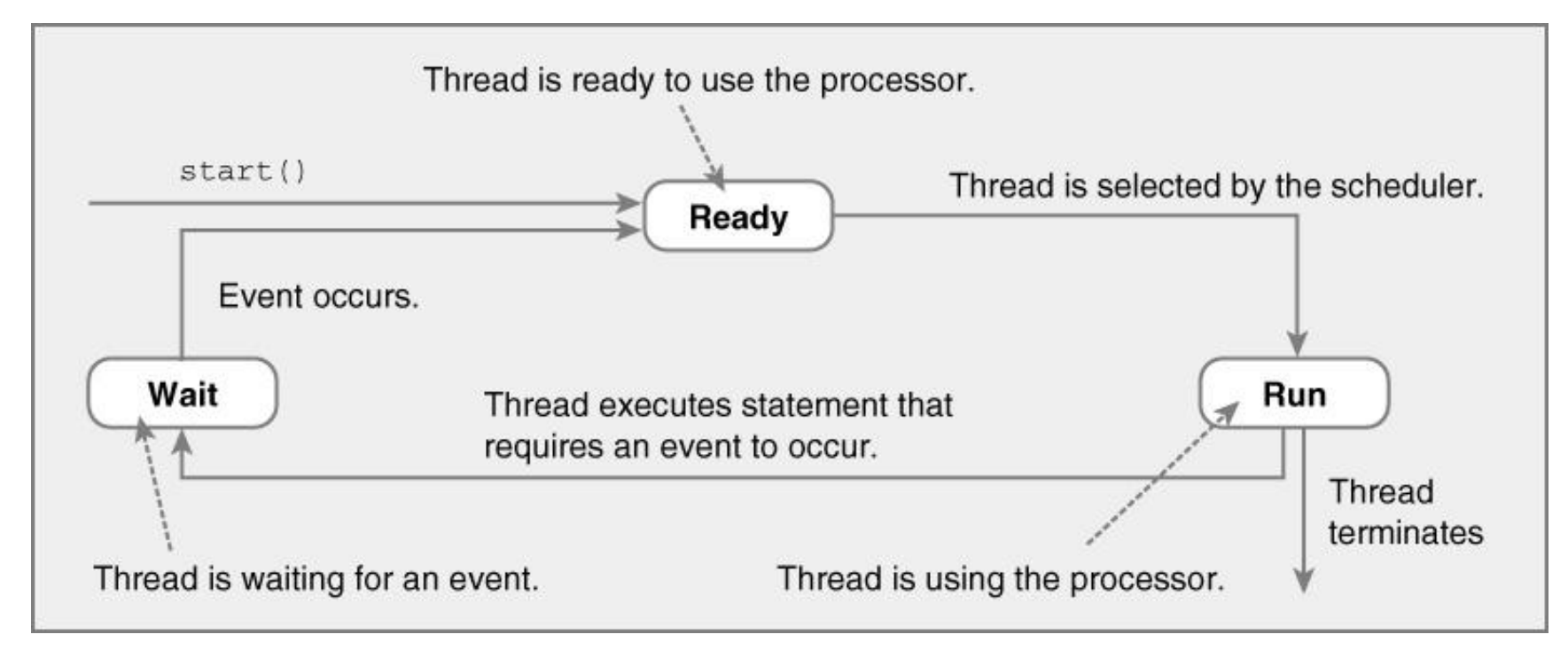

# Threads – Preemptive Scheduling

- ► Threads continue execution until
	- Same reasons as non-preemptive scheduling
	- Preempted by scheduler

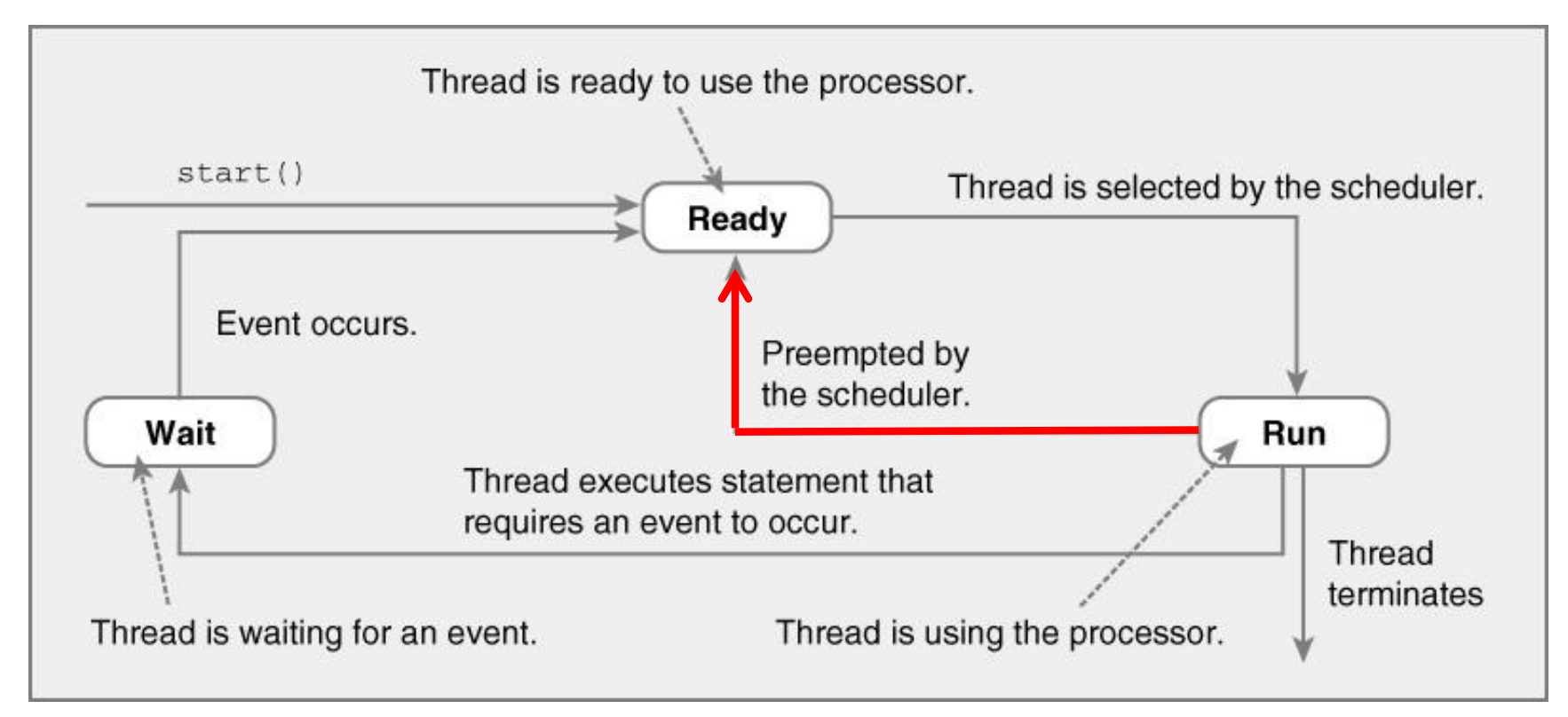

# Thread Scheduling Observations

- ► Order thread is selected is indeterminate
	- Depends on scheduler
- $\triangleright$  Scheduling may not be fair
	- Some threads may execute more often
- **Figure 1** Thread can block indefinitely (starvation)
	- If other threads always execute first
- ► Your code should work correctly regardless the scheduling policy in place

### Java Thread Example

```
public class ThreadNoJoin extends Thread {
   public void run() {
      for (int i = 0; i < 3; i++) {
        try {
            sleep((int)(Math.random() * 5000)); // 5 secs
        } catch (InterruptedException e) { 
            e.printStackTrace(); 
        }
         System.out.println(i);
      }
    }
   public static void main(String[] args) {
        Thread t1 = new ThreadNoJoin();
        Thread t2 = new ThreadNoJoin();
        t1.start();
        t2.start();
        System.out.println("Done");
    }
}
```
**To understand this example better, let's assume we want to make a sandwich**

### Java Thread Example – Output

- ► Possible outputs
	-
	-
	-
	-

• 0,1,2,0,1,2,Done // thread 1, thread 2, main()

- 0,1,2, Done, 0,1,2 // thread 1, main(), thread 2
- Done, 0, 1, 2, 0, 1, 2 // main(), thread 1, thread 2
- 0,0,1,1,2,Done,2 // main() & threads interleaved

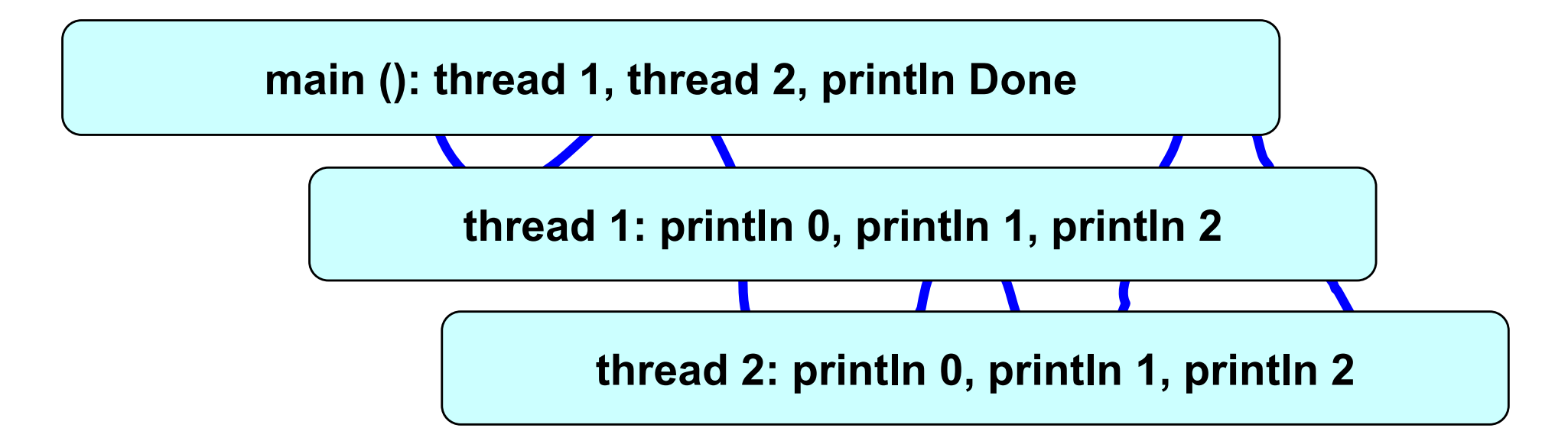

# Thread Class – join( ) Method

- ► Can wait for thread to terminate with join()
- Method prototype
	- public final void join()
		- $\triangleright$  Returns when thread is done
		- Ø Throws InterruptedException if interrupted

### Java Thread Example (Join)

```
public class ThreadJoin extends Thread {
  public void run() {
    for (int i = 0; i < 3; i++) {
      try { 
        sleep((int)(Math.random()*5000));// 5 secs 
      }catch (InterruptedException e) { 
          e.printStackTrace(); } 
      System.out.println(i);
    }
  }
public static void main(String[] args) { 
   Thread t1 = new ThreadJoin(); 
   Thread t2 = new ThreadJoin(); 
   t1.start(); 
   t2.start(); 
   try { t1.join();
           t2.join();
    } catch (InterruptedException e) { e.printStackTrace(); } 
   System.out.println("Done"); 
  }
}
```
# About Join

- $\blacktriangleright$  Important: You will limit the concurrency level if you do not start/join correctly
- ► Suppose you want to run many threads concurrently. **Start them all and then execute the join for each one**. **Do not start one thread, then join on that thread, start the second one, join on that thread, etc.**
- **Fig. 3** The following is WRONG!

t1.start() t1.join() t2.start() t2.join()

► Feel free to use arrays, sets, etc., to keep track of your threads

# Terminating Threads

- A thread ends when the run() method ends ь
- Sometimes we may need to stop a thread before it ends ь
	- For example, you may have created several threads to find a problem solution and once one thread finds it, there is no need for the rest
- How to stop thread? ь
	- **Using stop() method**  $\rightarrow$  WRONG! This is a deprecated method. Using it can lead to problems when data is shared
	- **Using interrupt() method**
		- $\triangleright$  This method does not stop the thread. Instead, it notifies the thread that it should terminate. The method sets a boolean variable in the thread and that value can be checked by the thread (by using the method interrupted())
		- $\triangleright$  It is up to the thread to terminate or not
		- $\triangleright$  public void run() {

```
while(!Thread.interrupted()) {
```

```
// work
```
}

```
}
// release resource, cleaning tasks
```
### Thread Example

- ► Swing uses a single-threaded model
- Long computations in the EDT freezes the GUI  $\mathbf{p}^{\prime}$
- **Example: Progress Bar Example**

#### **Example**

 $\triangleright$   $x = 0$  initially. Then these threads are executed:

T1 
$$
y = x
$$
; T2  $z = x$ ;  
 $x = y+1$ ;  $x = z+2$ ;

What is the value of x afterward **3 1 2**

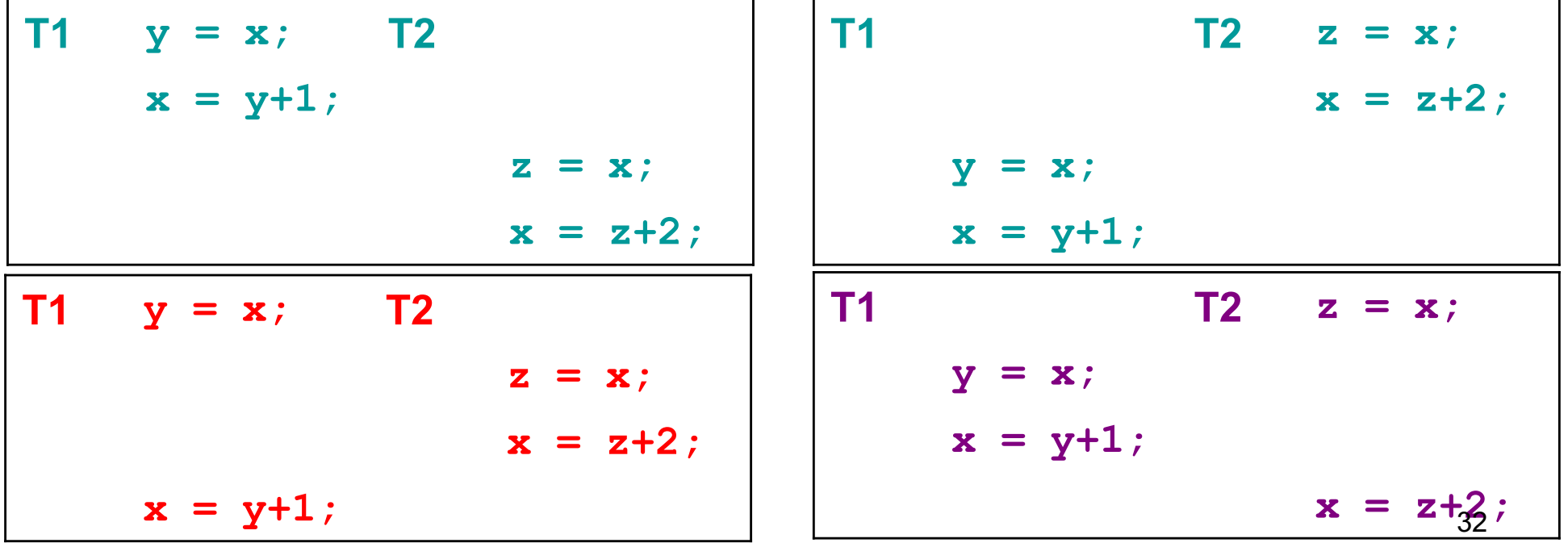

### Data Races

- That was an example of a data race
	- Threads are "racing" to read, write x
	- The value of x depends on who "wins" (3, 1, 2)
- **Languages rarely specify who wins data races** 
	- The outcome is nondeterministic
- ► So programmers restrict certain outcomes
	- Synchronization with locks, condition variables
- ► And they often mess up
	- Leading to bugs that are hard to track down…

# Thread API Concepts

- **Figure 1** Thread management
	- Creating, killing, joining (waiting for) threads
	- Sleeping, yielding, prioritizing
- Synchronization
	- Controlling order of execution, visibility, atomicity
	- Locks: Can prevent data races, but watch out for deadlock!
	- Condition variables: supports communication between threads
- ► Most languages have similar APIs, details differ

### Synchronization Example

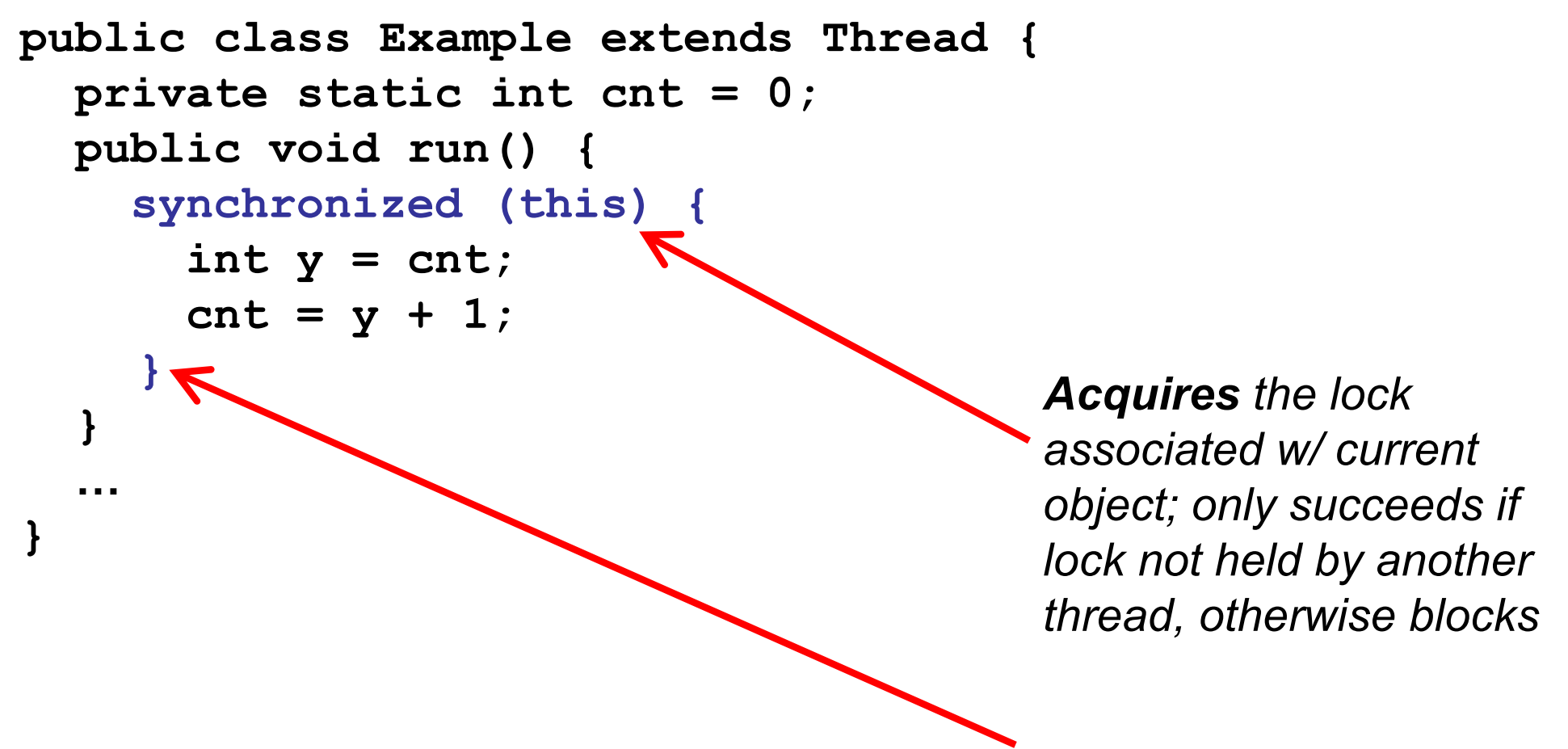

*Releases the lock*

### Condition Variables

- ► A condition variable represents a set of threads waiting for a condition to become true
	- Implemented, at least conceptually, as a wait set
- ► Since different threads may access the variable at once, we protect the wait set with a lock
	- Thus avoiding possible data races

#### Synchronization, the traditional way

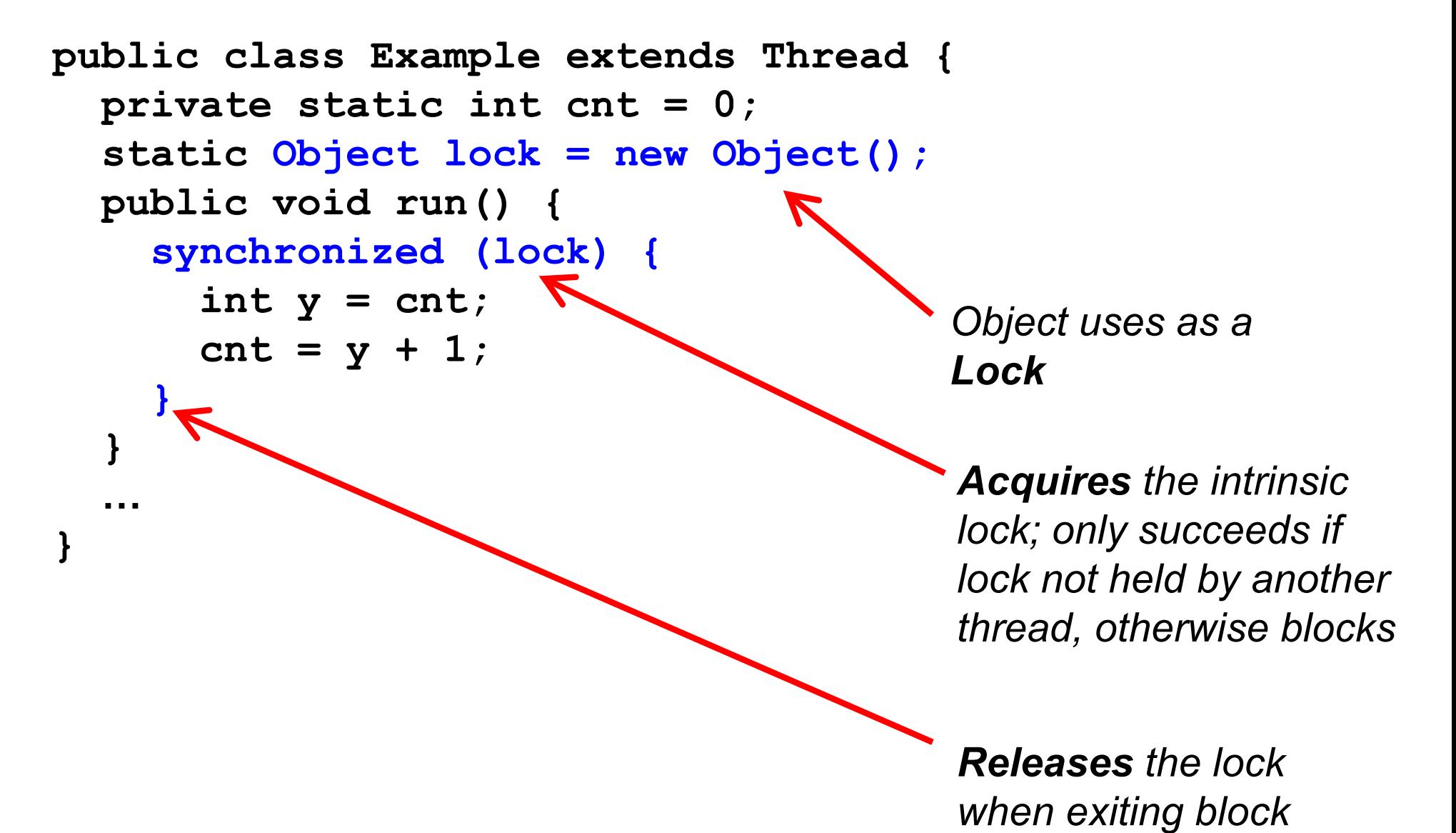

#### Synchronization, with explicit Locks

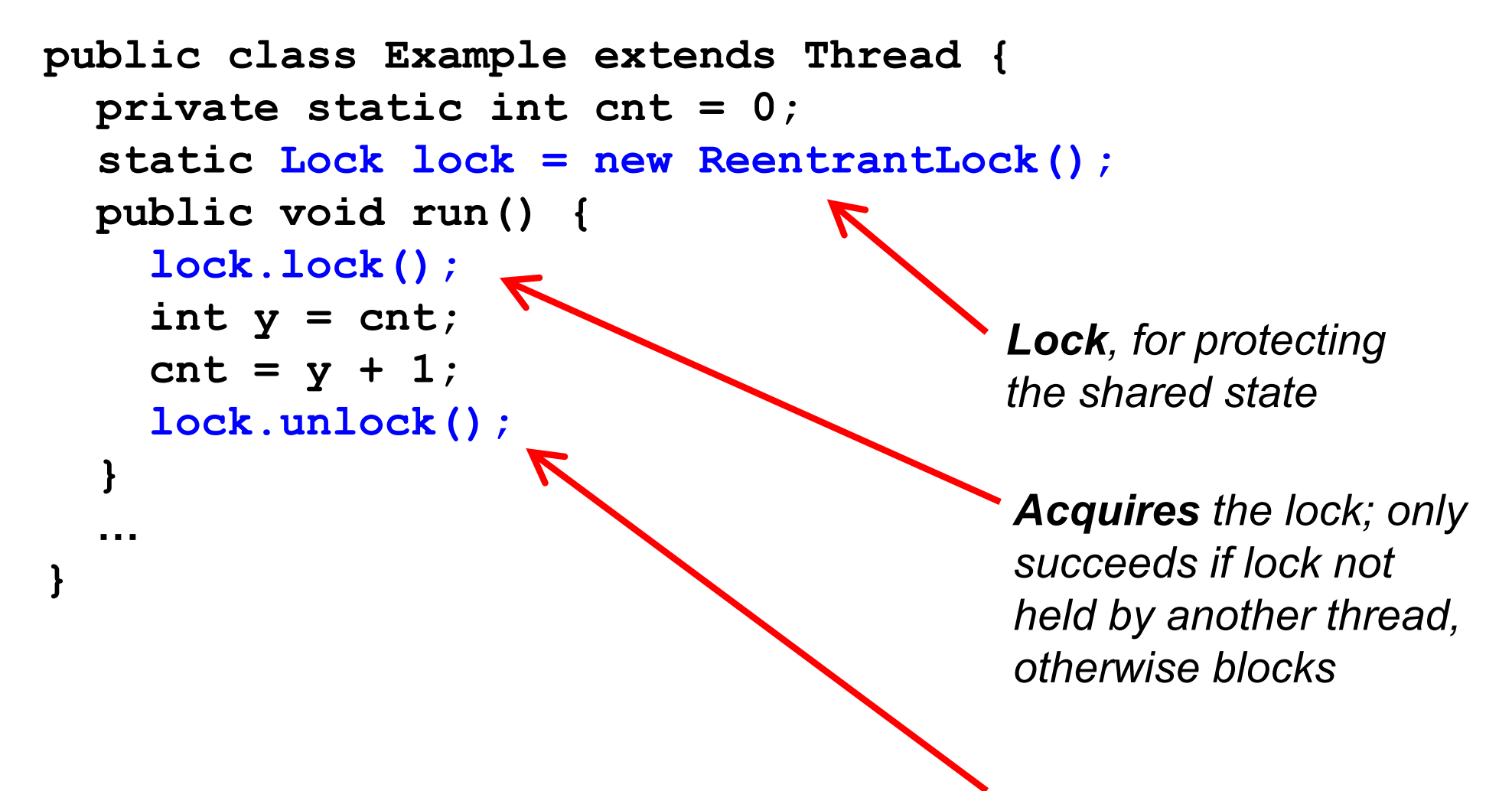

*Releases the lock*

#### Producer / Consumer Solution

```
Lock lock = new ReentrantLock();
Condition ready = lock.newCondition();
boolean bufferReady = false;
Object buffer;
```

```
void produce(Object o) {
    lock.lock();
    while (bufferReady)
      ready.await();
   buffer = o;
    bufferReady = true;
    ready.signalAll();
    lock.unlock();
  }
```

```
Object consume() {
    lock.lock();
    while (!bufferReady)
      ready.await();
    Object o = buffer;
    bufferReady = false;
    ready.signalAll();
    lock.unlock();
    return o; }
```
► Uses single condition per lock (like intrinsics)

#### Producer / Consumer Solution

```
Lock lock = new ReentrantLock();
Condition producers = lock.newCondition();
Condition consumers = lock.newCondition();
boolean bufferReady = false;
Object buffer;
```

```
void produce(Object o) {
    lock.lock();
    while (bufferReady)
      producers.await();
    buffer = o;
    bufferReady = true;
    consumers.signalAll();
    lock.unlock();
  }
```

```
Object consume() {
    lock.lock();
    while (!bufferReady)
      consumers.await();
    Object o = buffer;
    bufferReady = false;
    producers.signalAll();
    lock.unlock();
    return o; }
```
► Uses 2 conditions per lock for greater efficiency

#### Producer / Consumer Solution

```
Lock lock = new ReentrantLock();
Condition producers = lock.newCondition();
Condition consumers = lock.newCondition();
boolean bufferReady = false;
Object buffer;
```

```
void produce(Object o) {
    lock.lock();
    while (bufferReady)
      producers.await();
    buffer = o;
    bufferReady = true;
    consumers.signal ();
    lock.unlock();
  }
```

```
Object consume() {
    lock.lock();
    while (!bufferReady)
      consumers.await();
    Object o = buffer;
    bufferReady = false;
    producers.signal ();
    lock.unlock();
    return o; }
```
► Wakes up only one thread: More efficient, still!